# CMSC 330: Organization of Programming Languages

**Functional Programming with OCaml** 

#### What is a functional language?

#### A functional language:

- defines computations as mathematical functions
- discourages use of mutable state

$$x = x + 1$$
 ?

### Functional vs. Imperative Programming

- Imperative programming
  - focuses on how to execute, defines control flow as statements that change a program state.
- Functional programming
  - treats programs as evaluating mathematical functions and avoids state and mutable data

#### Imperative Programming

Commands specify **how** to compute, by destructively changing state:

```
x = x+1;
a[i] = 42;
p.next = p.next.next;
```

#### The fantasy of changing state(mutability):

- It's easy to reason about: the machine does this, then this...
- Machines are good at complicated manipulation of state

#### Imperative Programming: Reality

#### Thread 1 on CPU 1

```
x = x+1;
a[i] = 42;
p.next = p.next.next;
```

#### Thread 2 on CPU 2

```
x = x+1;
a[i] = 42;
p.next = p.next.next;
```

- There is no single state
  - Programs have many threads, spread across many cores, spread across many processors, spread across many computers...
  - each with its own view of memory

#### Imperative Programming

Functions/methods have side effects:

```
int cnt = 0;//global
int f(Node *r) {
    r->data = cnt;
    cnt++;
    return cnt;
}
```

 mutability breaks referential transparency: ability to replace an expression with its value without affecting the result.

```
f(x) + f(x) + f(x) \neq 3 f(x)
```

### Functional vs. Imperative

#### **Functional languages:**

- Higher level of abstraction
- Easier to develop robust software
- Immutable state: easier to reason about software

#### Imperative languages:

- Lower level of abstraction
- Harder to develop robust software
- Mutable state: harder to reason about software

### Functional programming

#### **Expressions** specify what to compute

- Variables never change value
  - Like mathematical variables
- Functions (almost) never have side effects

#### The reality of immutability:

- No need to think about state
- Easier (and more powerful) ways to build correct programs and concurrent programs

### Key Features of ML

- First-class functions
  - Functions can be parameters to other functions ("higher order") and return values, and stored as data
- Favor immutability ("assign once")
- Data types and pattern matching
  - Convenient for certain kinds of data structures
- Type inference
  - No need to write types in the source language
    - · But the language is statically typed
  - Supports parametric polymorphism
    - · Generics in Java, templates in C++
- Like Ruby, Java, ...: exceptions and garbage collection

### Why study functional programming?

#### **Functional languages predict the future:**

- Garbage collection
  - Java [1995], LISP [1958]
- Parametric polymorphism (generics)
  - Java 5 [2004], ML [1990]
- Higher-order functions
  - C#3.0 [2007], Java 8 [2014], LISP [1958]
- Type inference
  - C++11 [2011], Java 7 [2011] and 8, ML [1990]
- Pattern matching
  - ML [1990], Scala [2002], Java X [201?]
    - <a href="http://cr.openjdk.java.net/~briangoetz/amber/pattern-match.html">http://cr.openjdk.java.net/~briangoetz/amber/pattern-match.html</a>

### Why study functional programming?

#### Functional languages in the real world

- Java 8 ORACLE®
- F#, C# 3.0, LINQ Microsoft
- Scala twitters foursquare Linked in
- Haskell facebook \*\*BARCLAYS \*\* at&t
- Erlang facebook amazon T Mobile
- OCaml facebook Bloomberg CITRIX https://ocaml.org/learn/companies.html Jane Street

### ML-style (Functional) Languages

- ML (Meta Language)
  - Univ. of Edinburgh, 1973
  - Part of a theorem proving system LCF
- Standard ML
  - Bell Labs and Princeton, 1990; Yale, AT&T, U. Chicago
- OCaml (Objective CAML)
  - INRIA, 1996
    - French Nat'l Institute for Research in Computer Science
  - O is for "objective", meaning objects (which we'll ignore)
- Haskell (1998): lazy functional programming
- Scala (2004): functional and OO programming

### Useful Information on OCaml language

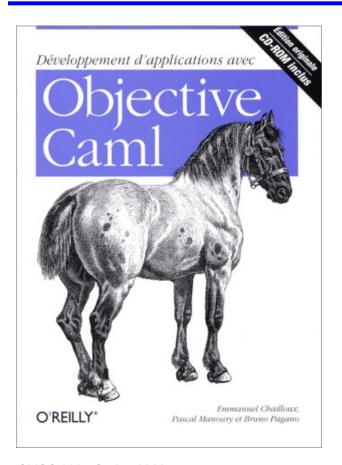

- Translation available on the class webpage
  - Developing Applications with Objective Caml
- Webpage also has link to another book
  - Introduction to the Objective Caml
     Programming Language

CMSC 330 - Spring 2020

#### More Information on OCaml

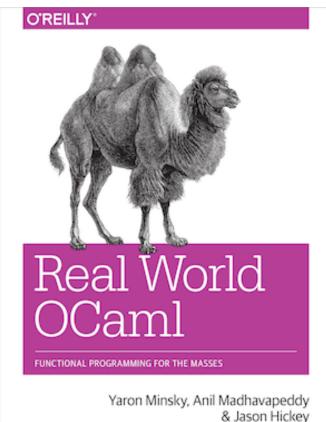

- Book designed to introduce and advance understanding of **OCaml** 
  - Authors use OCaml in the real world
  - Introduces new libraries, tools
- Free HTML online
  - realworldocaml.org

CMSC 330 - Spring 2020 14

### Coding Guidelines

- We will not grade on style, but style is important
- Recommended coding guidelines:

https://ocaml.org/learn/tutorials/guidelines.html

# Working with OCaml

CMSC330 Summer 2019

#### **OCaml Compiler**

- OCaml programs can be compiled using ocamlc
  - Produces .cmo ("compiled object") and .cmi ("compiled interface") files
    - We'll talk about interface files later
  - By default, also links to produce executable a.out
    - Use -o to set output file name
    - Use -c to compile only to .cmo/.cmi and not to link
- Can also compile with ocamlopt
  - Produces .cmx files, which contain native code
  - Faster, but not platform-independent (or as easily debugged)

#### **OCaml Compiler**

Compiling and running the following small program:

```
hello.ml:
  (* A small OCaml program *)
  print_string "Hello world!\n";;
```

```
% ocamlc hello.ml
% ./a.out
Hello world!
%
```

#### **OCaml Compiler: Multiple Files**

#### main.ml:

```
let main () =
  print_int (Util.add 10 20);
  print_string "\n"

let () = main ()
```

#### <u>util.ml</u>:

```
let add x y = x+y
```

- Compile both together (produces a.out) ocamlc util.ml main.ml
- Or compile separately ocamlc -c util.ml ocamlc util.cmo main.ml
- To execute ./a.out

#### **OCaml Top-level**

- The top-level is a read-eval-print loop (REPL) for OCaml
   Like Ruby's irb
- Start the top-level with the ocaml command:

```
ocaml
    OCaml version 4.07.0
# print_string "Hello world!\n";;
Hello world!
- : unit = ()
#
```

To exit the top-level, type ^D (Control D) or call the exit 0
 # exit 0;;

CMSC 330 - Spring 2020 20

20

### OCaml Top-level (cont'd)

Expressions can also be typed and evaluated at the top-level:

```
#3+4;;
-: int =7
                              gives type and value of each expr
# let x = 37;
val x : int = 37
                                 "-" = "the expression you just typed"
# x;;
-: int = 37
# let v = 5;;
val y : int = 5
\# \text{ let } z = 5 + x;;
val z : int = 42
                              unit = "no interesting value" (like void)
# print int z;;
42- : unit = ()
# print string "Colorless green ideas sleep furiously";;
Colorless green ideas sleep furiously- : unit = ()
# print int "Colorless green ideas sleep furiously";;
This expression has type string but is here used with type int
```

### Loading Files in the Top-level

```
File hello.ml:
print_string "Hello world!\n";;
```

Load a file into top-level

```
#use "filename.ml"
```

### **OPAM: OCaml Package Manager**

- opam is the package manager for OCaml
  - Manages libraries and different compiler installations
- We recommend installing the following packages with opam
  - OUnit, a testing framework similar to minitest
  - Utop, a top-level interface similar to irb
  - Dune, a build system for larger projects

### Ocamlbuild: Smart Project Building

- Use ocamlbuild to compile larger projects and automatically find dependencies
- Build a bytecode executable out of main.ml and its local dependencies

```
ocamlbuild main.byte
```

• The executable main.byte is in \_build folder. To execute:

./main.byte

### **Dune: Smarter Project Building**

- Use dune to compile larger projects and automatically find dependencies
- Define a dune file, similar to a Makefile:

```
dune:

(executable (rather than a library) is than a library) is than a library is than a library is t
```

Check out

#### Dune commands

• If defined, run a project's test suite:

dune runtest

 Load the modules defined in src/ into the utop toplevel interface:

dune utop src

- utop is a replacement for ocaml that includes dependent files, so they don't have be be #loaded

26 CMSC 330 - Spring 2020

26

#### A Note on ;;

- ;; ends an expression in the top-level of OCaml
  - Use it to say: "Give me the value of this expression"
  - Not used in the body of a function
  - Not needed after each function definition
    - Though for now it won't hurt if used there
- There is also a single semi-colon; in OCaml
  - But we won't need it for now
  - It's only useful when programming imperatively, i.e., with side effects

Which we won't do for a while

## OCaml Expressions and Functions

### Lecture Presentation Style

- Our focus: semantics and idioms for OCaml
  - Semantics is what the language does
  - Idioms are ways to use the language well
- We will also cover some useful libraries
- Syntax is what you type, not what you mean
  - In one lang: Different syntax for similar concepts
  - Across langs: Same syntax for different concepts
  - Syntax can be a source of fierce disagreement among language designers!

#### **Expressions**

- Expressions are our primary building block
  - Akin to statements in imperative languages
- Every kind of expression has
  - Syntax
    - We use metavariable e to designate an arbitrary expression
  - Semantics
    - Type checking rules (static semantics): produce a type or fail with an error message
    - Evaluation rules (dynamic semantics): produce a value
      - (or an exception or infinite loop)
      - Used only on expressions that type-check

#### **Values**

- A value is an expression that is final
  - Evaluating an expression means running it until it becomes a value
  - We use metavariable v to designate an arbitrary value
- 34 is a value, true is a value
- 34+17 is an expression, but not a value
  - It evaluates to 51

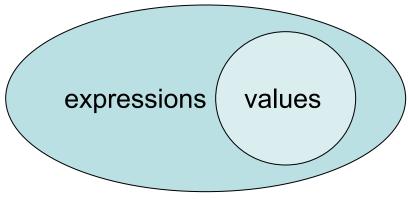

### **Types**

- Types classify expressions
  - The set of values an expression could evaluate to
  - We use metavariable t to designate an arbitrary type
    - Examples include int, bool, string, and more.
- Expression e has type t if e will (always) evaluate to a value of type t
  - { ..., -1, 0, 1, ... } are values of type int
  - 34+17 is an expression of type int, since it evaluates to
     51, which has type int
  - Write e: t to say e has type t
  - Determining that e has type t is called type checking (or simply, typing)

### If Expressions

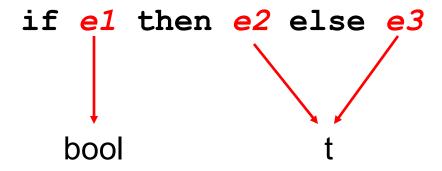

#### If Expressions: Examples

```
#if 7 > 42 then "hello" else "goodbye";;
- : string = "goodbye"
# if true then 3 else 4;;
-: int = 3
# if false then 3 else 3.0;;
Error: This expression has type float but
an expression was expected of type int
```

#### Quiz 1

To what value does this expression evaluate?

if 22>0 then 2 else 1

A. 2

B. 1

**C**. 0

D. none of the above

#### Quiz 1

To what value does this expression evaluate?

if 22<0 then 2 else 1

A. 2

**B.** 1

**C**. 0

D. none of the above

## Quiz 2

To what value does this expression evaluate?

if 22<0 then "parasite" else 1917

A. 2

B. 1

**C**. 0

D. none of the above

### Quiz 2

To what value does this expression evaluate?

if 22<0 then "parasite" else 1917

A. 2

B. 1

**C**. 0

D. none of the above: doesn't type check so never gets a chance to be evaluated

### **Function Definitions**

OCaml functions are like mathematical functions

- Compute a result from provided disputing the normalism of the comments

```
(may nest)
    requires n>=0 *)
                                      Parameter
    returns: n! *)
                                     (type inferred)
let rec_fact n =
                                  rec needed for recursion
  if n = 0 then
                                      (else fact not in scope)
                                     Structural equality
  else
            fact
                   (n-1)
                                       Line breaks, spacing
                                                     ignored
      function
                                 (like C, C++, Java, not like Ruby)
      body
```

# Type Inference

- As we just saw, a declared variable need not be annotated with its type
  - The type can be inferred

```
(* requires n>=0 *)
(* returns: n! *)
let rec fact n =
  if n = 0 then
    1
  else
    n * fact (n-1)
```

n's type is int. Why?

= is an infix function that takes two ints and returns a bool; so n must be an int for n = 0 to type check

- Type inference happens as a part of type checking
  - Determines a type that satisfies code's constraints

## **Function Types**

- In OCaml, -> is the function type constructor
  - Type t1 -> t is a function with argument or domain type t1
     and return or range type t
  - Type t1 -> t2 -> t is a function that takes two inputs, of types t1 and t2, and returns a value of type t. Etc.

#### Examples

# Type Checking Functions

- Syntax let rec  $f \times 1 \dots \times n = e$
- Type checking
  - Conclude that f: t1 -> ... -> tn -> u if e: u under the following assumptions:
    - x1: t1, ..., xn: tn (arguments with their types)
    - f: t1 -> ... -> tn -> u (for recursion)

```
let rec fact n =
  if n = 0 then
    1
  else
    n * fact (n-
1)
```

# **Calling Functions**

```
else
     Example evaluation
                                               n * fact (n-1)
• fact 2
\triangleright if 2=0 then 1 else 2*fact(2-1)
> 2 * fact 1
\geq 2 * (if 1=0 then 1 else 1*fact(1-1))
> 2 * 1 * fact 0
\triangleright 2 * 1 * (if 0=0 then 1 else 0*fact(0-1))
> 2 * 1 * 1
> 2
```

CMSC 330 - Spring 2020 43

let rec fact n =

if n = 0 then

# Type Annotations

- The syntax (e: t) asserts that "e has type t"
  - This can be added (almost) anywhere you like

```
let (x : int) = 3
let z = (x : int) + 5
```

Define functions' parameter and return types

```
let fn (x:int):float =
    (float of int x) *. 3.14
```

Checked by compiler: Very useful for debugging

# Quiz 3: What is the type of foo 4 2

```
let rec foo n m =
   if n >= 9 || n<0 then
    m
   else
    m + 10</pre>
```

- a) Type Error
- b) int
- c) float
- d) int -> int -> int

## Quiz 3: What is the type of foo 4 2

```
let rec foo n m =
   if n >= 9 || n<0 then
    m
   else
    m + 10</pre>
```

- a) Type Error
- b) int
- c) float
- d) int -> int -> int

## Quiz 4: What is the value of bar 4

```
let rec bar(n:int):int =
  if n = 0 || n = 1 then 1
  else
    bar (n-1) + bar (n-2)
```

- a) Syntax Error
- b) 4
- c) 5
- d) 8

## Quiz 4: What is the value of bar 4

```
let rec bar(n:int):int =
  if n = 0 || n = 1 then 1
  else
    bar (n-1) + bar (n-2)
```

- a) Syntax Error
- b) 4
- c) 5
- d) 8